## Networking

#### INFO/CSE 100, Spring 2006 Fluency in Information Technology

http://www.cs.washington.edu/100

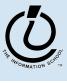

The Information School of the University of Washington

#### **Readings and References**

- Reading
  - Fluency with Information Technology
    - » Chapter 3, Making the Connection

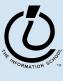

#### Networks...

- Computers are useful alone, but are even more useful when connected (networked)
  - Access more information and software than is stored locally
  - Help users to communication, exchange information .. Changing ideas about social interaction
  - Perform other services -- printing, audio, video
  - Immediate answers: for example, Google

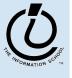

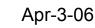

# Networking Changes Life

- The Internet is making fundamental changes ... the FIT text gives 5 ways
  - Nowhere is remote -- access to information is no longer bound to a place
  - Connection with others -- email is great! But what about spam?!?
  - Revised human relationships -- too much time spent online could be bad
  - English is becoming a universal language
  - Enhanced freedom of speech, assembly

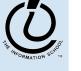

#### **Network Structure**

- Internet: all of the wires, fibers, switches, routers, etc... connecting named computers
  - Networks are structured differently based (mostly) on how far apart the computers are
    - » Local area network (LAN)
      - A small area such as a room or building
    - » Wide area networks (WAN)
      - Large area, e.g. distance is more than 1Km
    - » What do you think a PAN might be?!?

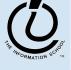

#### Local Area Network

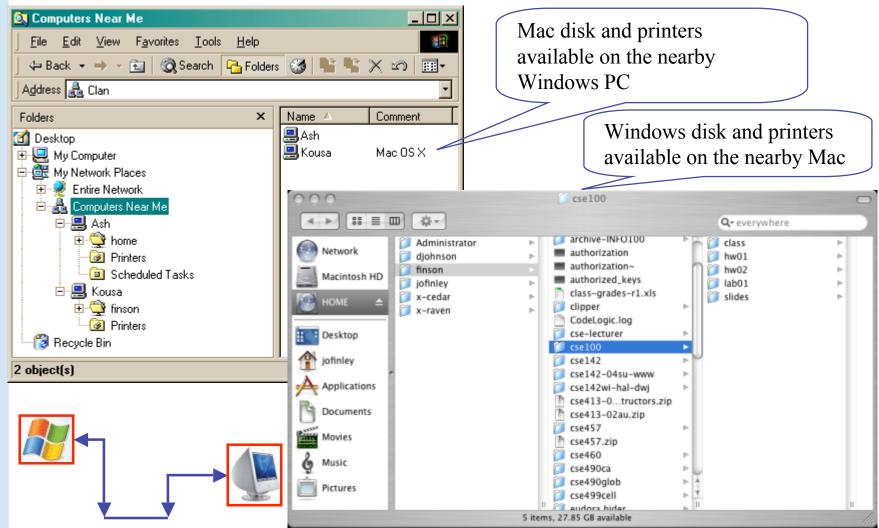

#### Wide Area Network

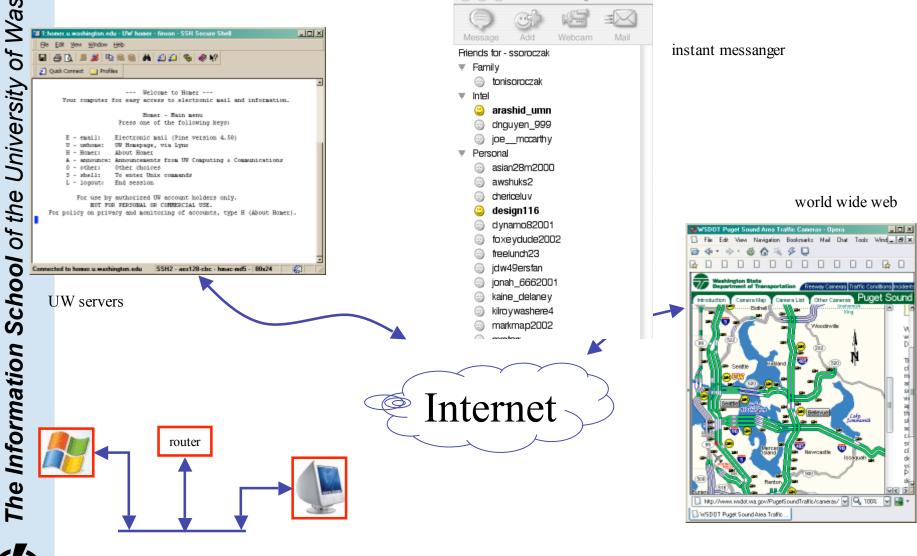

#### **Protocol Rules!**

- To communicate, computers need to know how to set-up the info to be sent and to interpret the info received
  - Communication rules are a protocol
  - Example protocols:
    - » Ethernet for physical connection in a LAN
    - » TCP/IP -- transmission control protocol/internet protocol
    - » HTTP -- hypertext transfer protocol (for the WWW)
    - » FTP -- file transfer protocol (for transferring files)

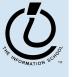

#### LAN in the Lab

Ethernet is a popular LAN protocol
 – Recall that it's a "party line" protocol

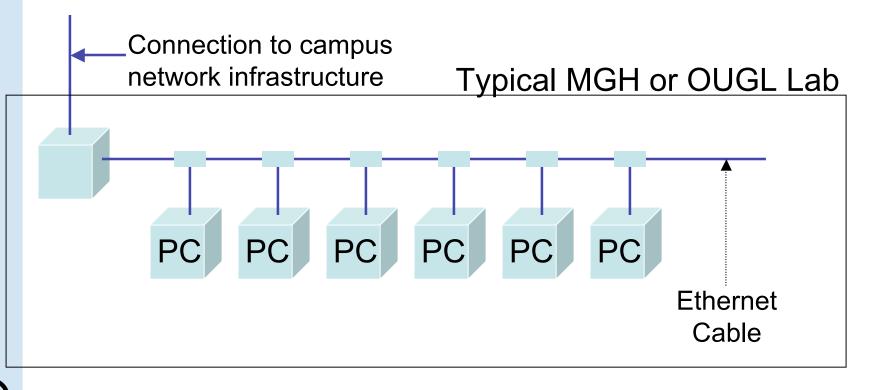

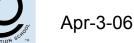

# Campus & The World

 The campus sub-networks interconnect computers of the UW domain which connects to the Internet via a gateway

- The protocol used is TCP/IP

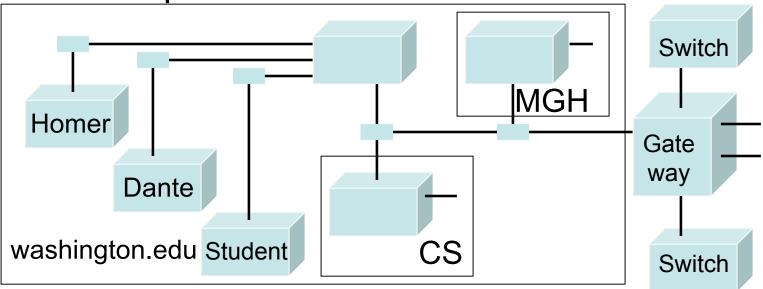

# IP -- Like Using Postcards Information is sent across the Internet using

- the Internet Protocol -- postcard analogy
  - Break message into fixed size units
  - Form IP Packets with destination address, sequence number, and content
  - Each makes it way separately to destination, possibly taking different routes
  - Reassembled at destination forming message
    - » Taking separate routes lets packets by-pass congestion and out-of-service switches

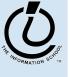

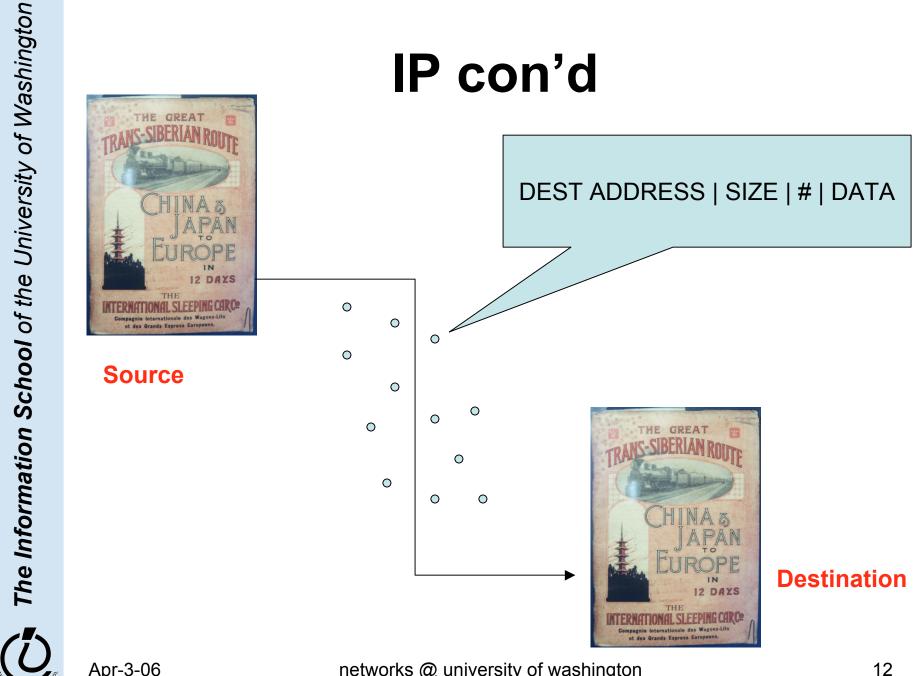

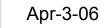

networks @ university of washington

## A Trip to Switzerland

 A packet sent from UW to ETH (Swiss Federal Technical University took 21 hops

| Нор                                                                                      |  | IP Address    | Node Name                               | Location        | r   | ns  |   | Network                                         |
|------------------------------------------------------------------------------------------|--|---------------|-----------------------------------------|-----------------|-----|-----|---|-------------------------------------------------|
| 0                                                                                        |  | 128.95.1.207  | spiff.cseresearch.cs.washington.edu     |                 |     |     |   | University of Washington WASHINGTON             |
| 1                                                                                        |  | 128.95.1.100  | -                                       | UW Gat          | tew | 'av |   | University of Washington WASHINGTON             |
| 2                                                                                        |  | 140.142.150.2 | uwbr2-GE0-1.cac.washington.edu          |                 |     |     |   | University of Washington UW-SEA                 |
| 3                                                                                        |  | 198.107.150.1 | hnsp1-wes-ge-0-0-0-0.pnw-gigapop.net    |                 | 0   | )   | - | Verio, Inc. VRIO-198-106                        |
| 4                                                                                        |  | 198.48.91.78  | abilene-pnw.pnw-gigapop.net             |                 | 6   | 5   |   | University of Washington UW-SEA29               |
| 5                                                                                        |  | 198.32.11.124 | stting-sttl.abilene.ucaid.edu           |                 | 0   | ) ( |   | Exchange Point Blocks NET-EP-1                  |
| 6                                                                                        |  | 198.32.8.50   | dnvr-sttl.abilene.ucaid.edu             |                 |     | 35  |   | Exchange Point Blocks NET-EP-1                  |
| 7                                                                                        |  | 198.32.11.111 | -                                       |                 | 2   | 27  |   | Exchange Point Blocks NET-EP-1                  |
| 8                                                                                        |  | 198.32.8.14   | kscy-dnvr.abilene.ucaid.edu             |                 | 4   | 40  |   | Exchange Point Blocks NET-EP-1                  |
| 9                                                                                        |  |               | kscyng-kscy.abilene.ucaid.edu           |                 | 3   | 34  |   | Exchange Point Blocks NET-EP-1                  |
| 10                                                                                       |  | 198.32.8.80   | iplsng-kscyng.abilene.ucaid.edu         |                 | 2   | 281 |   | Exchange Point Blocks NET-EP-1                  |
| 11                                                                                       |  | 198.32.8.76   | chinng-iplsng.abilene.ucaid.edu         |                 |     | 52  |   | Exchange Point Blocks NET-EP-1                  |
| 12                                                                                       |  | 198.32.8.83   | nycmng-chinng.abilene.ucaid.edu         |                 | 7   | 72  |   | Exchange Point Blocks NET-EP-1                  |
| 13                                                                                       |  | 198.32.8.46   | nycm-wash.abilene.ucaid.edu             |                 | 8   | 68  |   | Exchange Point Blocks NET-EP-1                  |
| 14                                                                                       |  | 62.40.103.253 | abilene-gtren.de2.de.geant.net          | (United Kingdor | 1   | 165 |   | IP allocation for GEANT network                 |
| 15                                                                                       |  | 62.40.96.62   | de.it1.it.geant.net                     | (United Kingdor | 1   | 171 |   | IP allocation for GEANT network                 |
| 16                                                                                       |  | 62.40.96.33   | it.ch1.ch.geant.net                     | (United Kingdor | 1   | 183 |   | IP allocation for GEANT network                 |
| 17                                                                                       |  | 62.40.103.18  | swiCE2-P6-1.switch.ch                   | (United Kingdor | 1   | 178 |   | IP allocation for GEANT network                 |
| 18                                                                                       |  | 130.59.36.42  | swiEZ2-G2-2.switch.ch                   | (Switzerland)   | 1   | 187 |   | SWITCH Teleinformatics Services SWITCH-LAN      |
| 19                                                                                       |  | 192.33.92.1   | rou-eth-switch-1-giga-to-switch.ethz.ch | (Switzerland)   | 1   | 192 |   | Swiss Federal Institute of Technology ETH-NET6  |
| 20                                                                                       |  | 129.132.99.19 | rou-rz-1-mega-transit-2.ethz.ch         | (Switzerland)   | 1   | 188 |   | Swiss Federal Institute of Technology ETH-ETHER |
| 21                                                                                       |  | 129.132.1.15  | eth.ch                                  | (Switzerland)   | 1   | 192 |   | Swiss Federal Institute of Technology ETH-ETHER |
| Roundtrip time to eth.ch, average = 192ms, min = 187ms, max = 204ms 14-Nov-02 1:39:08 PM |  |               |                                         |                 |     |     |   |                                                 |

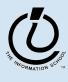

#### **Check Internet Hops**

- There are numerous Trace Route utilities
  - Windows: tracert, OSX: Network Utility

```
Command Prompt
Microsoft Windows XP [Version 5.1.2600]
(C) Copyright 1985-2001 Microsoft Corp.
Z:\>tracert dante.u.washington.edu
Tracing route to dante.u.washington.edu [140.142.14.69]
over a maximum of 30 hops:
                                       eureka-GE1-6.cac.washington.edu [128.208.5.100]
            ms
                       ms
                               <1 ms
                                       iron-GE-1-8.cac.washington.edu [140.142.153.68]
dante?6.u.washington.edu [140.142.14.69]
   23
         <1 ms
                    <1 ms
                               <1 ms
        <1 ms
                    <1 ms
                               <1 ms
Trace complete.
Z:>>tracert tube.tfl.gov.uk
Tracing route to tube.tfl.gov.uk [217.28.130.10]
over a maximum of 30 hops:
                                       eureka-GE1-6.cac.washington.edu [128.208.5.100]
uwbr1-ge2-2.cac.washington.edu [140.142.155.23]
                    <1 ms
<1 ms
                               <1 ms
            ms
         <1 ms
                               <1 ms
   3
         <1 ms
                    <1 ms
                               <1 ms
                                       cnsp1-ads-ge-0-0-0-0.pnv-gigapop.net [198.107.150.4]
unknown.Level3.net [209.247.84.37]
  4
5
          1
            ms
                     1 ms
                                1
                                  ms
                                       so-7-0-0.mp2.Seattle1.Level3.net [64.159.1.165]
so-0-1-0.bbr1.NewYork1.Level3.net [64.159.1.41]
            ms
                       ms
                                  ms
   6
7
                    69 ms
                               69 ms
         68
            ms
                                       4.68.128.105
        134 ms
                  134 ms
                             134 ms
   89
                  134 ms
                                       ge-3-0-0-0.gar2.London1.Level3.net [4.68.128.126]
        134 ms
                             134 ms
                  134 ms
                             134
                                       so-6-0.metro1-londencyh00.London1.Level3.net [212.113.3.30]
        134 ms
                                  ms
  10
        134 ms
                  134 ms
                             134 ms
                                       213.232.65.153
       135 ms
                  135 ms
                             135 ms
135 ms
                                       217.28.128.10
 11
       135 ms
                  146 ms
                                       217.28.130.10
 12
Trace complete.
Z:\>_
```

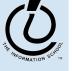

#### **Email Headers!**

|    | ICS: fellowships, PhD program, MSc program                                                                                                    |  |  |  |  |  |  |
|----|----------------------------------------------------------------------------------------------------|--|--|--|--|--|--|
|    | 👚 ។ 🤳 🔹 🔂 🍡 ។ ┡ ។ 🌠 🚔 🔞 🌆 Junk 🚟 🗛 💼 Move 🔹 📻 T 💼 Projects 🔹                                                                                                    |  |  |  |  |  |  |
|    | Received: via tmail-2000(13) (invoked by user suzka) for suzka; Sun, 3 Apr 2005 23:30:05 -0700 (PDT)<br>Received: from mxe5.u.washington.edu (mxe5.u.washington.edu [140.142.32.168]) |  |  |  |  |  |  |
|    | by bp05.u.washington.edu (8.13.3+UW05.01/8.13.3+UW05.01) with ESMTP id j346U4o0113924                                                                                                 |  |  |  |  |  |  |
|    | for <suzka@bp05.u.washington.edu>; Sun, 3 Apr 2005 23:30:05 -0700</suzka@bp05.u.washington.edu>                                                                                       |  |  |  |  |  |  |
|    | Received: from smtp.ufl.edu (sp42en1.nerdc.ufl.edu [128.227.74.42])                                                                                                    |  |  |  |  |  |  |
|    | <pre>by mxe5.u.washington.edu (8.13.3+UW05.01/8.13.3+UW05.01) with ESMTP id j346U2Rp027860<br/>(version=TLSv1/SSLv3 cipher=EDH-RSA-DES-CBC3-SHA bits=168 verify=FAIL);</pre>          |  |  |  |  |  |  |
|    | Sun, 3 Apr 2005 23:30:03 -0700                                                                                                    |  |  |  |  |  |  |
|    | Received: from sphode30 (sp30fe.nerdc.ufl.edu [128.227.128.110])                                                                                                    |  |  |  |  |  |  |
|    | by smtp.ufl.edu (8.13.1/8.13.1/2.5.0) with ESMTP id j346QvgN070808;                                                                                                    |  |  |  |  |  |  |
|    | Mon, 4 Apr 2005 02:28:50 -0400<br>Received: from LISTS.UFL.EDU by LISTS.UFL.EDU (LISTSERV-TCP/IP release 1.8d)                                                                        |  |  |  |  |  |  |
|    | with spool id 154118 for SOCNET@LISTS.UFL.EDU; Mon, 4 Apr 2005                                                                                                    |  |  |  |  |  |  |
|    | 02:27:54 -0400                                                                                                    |  |  |  |  |  |  |
|    | Received: from smtp.ufl.edu (sp44en1.nerdc.ufl.edu [128.227.74.44]) by                                                                                                    |  |  |  |  |  |  |
|    | spnode30.nerdc.ufl.edu (8.12.8/8.12.3/2.3.0) with ESMTP id<br>j346RrWW113254 (version=TLSv1/SSLv3 cipher=EDH-RSA-DES-CBC3-SHA                                                         |  |  |  |  |  |  |
|    | bits=168 verify=FAIL) for <socnet@lists.ufl.edu>; Mon, 4 Apr 2005</socnet@lists.ufl.edu>                                                                                              |  |  |  |  |  |  |
|    | 02:27:53 -0400                                                                                                    |  |  |  |  |  |  |
|    | Received: from dep.oprit.rug.nl (dep.oprit.rug.nl [129.125.36.9]) by                                                                                                    |  |  |  |  |  |  |
|    | smtp.ufl.edu (8.13.1/8.13.1/2.5.0) with ESMTP id j346RpXR152370 for<br><socnet@lists.ufl.edu>; Mon, 4 Apr 2005 02:27:52 -0400</socnet@lists.ufl.edu>                                  |  |  |  |  |  |  |
|    | Received: from jweesie (GN-LC003-COM05-193-52.kabela.oprit.rug.nl                                                                                                    |  |  |  |  |  |  |
|    | [129.125.193.52]) by dep.oprit.rug.nl (8.12.10.Beta2/8.12.10.Beta2)                                                                                                    |  |  |  |  |  |  |
|    | with ESMTP id j346RnTx025288; Mon, 4 Apr 2005 08:27:50 +0200 (MEST)                                                                                                    |  |  |  |  |  |  |
|    | MIME-Version: 1.0<br>Priority: normal                                                                                                    |  |  |  |  |  |  |
|    | X-mailer: Pegasus Mail for Windows (4.21c)                                                                                                    |  |  |  |  |  |  |
|    | Content-type: text/plain; charset=US-ASCII                                                                                                    |  |  |  |  |  |  |
|    | Content-transfer-encoding: 7BIT                                                                                                    |  |  |  |  |  |  |
|    | Content-description: Mail message body<br>X-Spam-Status: hits=0.161, required=5, tests=BAYES_50,NO_REAL_NAME                                                                          |  |  |  |  |  |  |
| 00 | X-Spam-Status: hits=0.161, required=5, tests=DATES_S0,NO_REAL_NAME                                                                                                    |  |  |  |  |  |  |
| тм |                                                                                                    |  |  |  |  |  |  |

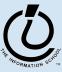

# **Naming Computers**

- Computers connected to the Internet are part of a network domain
  - A hierarchical scheme that groups computers

.edu

.washington.edu dante.u. washington.edu .ischool.washington.edu .cs.washington.edu aloha.ischool.washington.edu All educational computers All computers at UW A UW computer iSchool computers CSE computers an iSchool computer

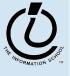

#### Domains

 .edu, .com, .mil, .gov., .org, .net domains are the "top level domains" in the USA

Recently added TLD names include:

» .biz, .info, .name, .pro, .aero, .coop, .museum, .tv

- Each country has a TLD name: .ca (Canada), .es (Spain), .de (Germany), .au (Australia), .uk (England), .us (USA)
- The FIT book contains the complete list of country domains

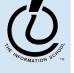

# Naming Computers con'd

- Computers are named by IP address, four numbers in the range 0-255
  - cse.washington.edu: 128.95.1.4
  - ischool.washington.edu: 128.208.100.150
    - » Remembering IP address would be brutal for humans, so we use domain names
    - » Computers find the IP address for a domain name from the Domain Name System (DNS)
      - An IP address-book for the computer

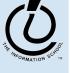

# Logical vs. Physical

- There are 2 ways to view the Internet
  - Humans see a hierarchy of domains relating computers
    - » Logical network
  - Computers see groups of four-number IP addresses
    - » Physical network
  - Both are ideal for the "users" needs
- Domain Name System (DNS) relates the logical network to the physical network by translating domains to IP addresses

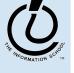

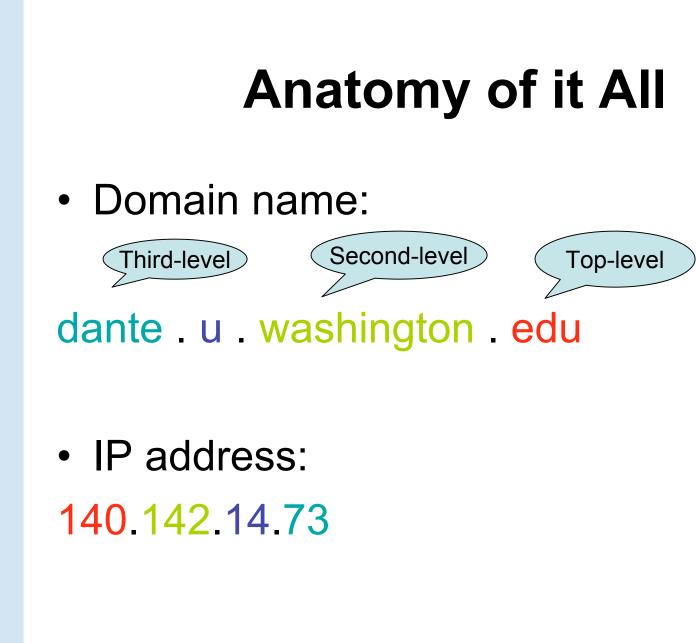

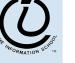

#### **Client/Server Structure**

- The Internet computers rely on the client/protocol: servers provide services, clients use them
  - Example servers: email server, web server, ftp server
  - UW servers: dante, students, www
  - Frequently, a "server" is actually many computers acting as one, e.g. dante is a group of more than 50 servers
- Protocol governs the communication
  - client packages a request and sends it to a server;
  - Server does the service and sends a reply

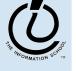

networks @ university of washington

### World Wide Web

- World Wide Web (WWW) is a collection of web servers on the Internet
- Subset of Internet computers
  - WWW is not the same as the Internet!
- They give access to information using the HTTP protocol
  - The "server" is a web site computer and the "client" is a web browser (like Internet Explorer)
  - Many Web server's domain names begin with www by tradition, but any name is OK
  - Often multiple servers map to the same site: moma.org and www.moma.org

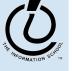

# History of the WWW

- Web beginnings
  - 1989: Tim Berners-Lee
    - » URLs, http, first browser (HTTP 1.0)
  - 1993: NCSA Mosaic
    - » HTTP 1.1 supported images
    - » Then Netscape, then Mozilla
  - 1994: World Wide Web Consortium
    - » http://w3.org/
    - » Standards organization for Web protocols and formats
  - 1994-5: Web crawlers and search engines
    - » WebCrawler, Lycos, AltaVista, Yahoo

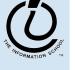

## World Wide Web

- URL -- uniform resource locator
  - » Web page addresses
- HTTP -- hypertext transfer protocol » Client-server communication rules
- HTML -- hypertext markup language
  - » A specifal format for making the pages universally readable by all clients

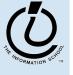

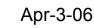

# **Dissecting a URL**

- Web addresses are URL (uniform resource locator)
  - A server address and a path to a particular file
  - URLs are often redirected to other places
    - » <u>http://www.cs.washington.edu/100</u>
    - » <u>http://www.cs.washington.edu/education/courses/cse100/CurrentQtr/ca</u> <u>lendar100.html</u>

| protocol       | = http://                |                           |               |  |  |
|----------------|--------------------------|---------------------------|---------------|--|--|
| Web server     | = www                    |                           |               |  |  |
| domain         | = .cs.washington.edu     |                           |               |  |  |
| path           | = /education/courses/cse | e100/CurrentQtr/          | dirs(folders) |  |  |
| file           | = calendar100            |                           |               |  |  |
| file extension | = .html                  | hypertext markup language |               |  |  |
|                |                          |                           |               |  |  |

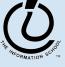

Apr-3-06

networks @ university of washington

#### **Client/Server Interaction**

- For Web pages, the client requests a page the server returns it: there's no permanent connection, just a short conversation
  - Details of the conversation are specified by HTTP

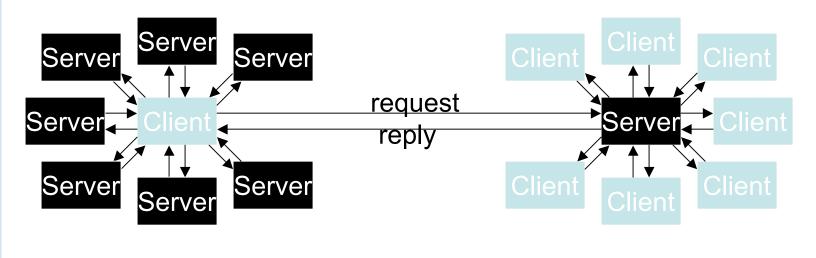

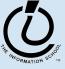

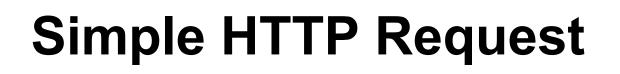

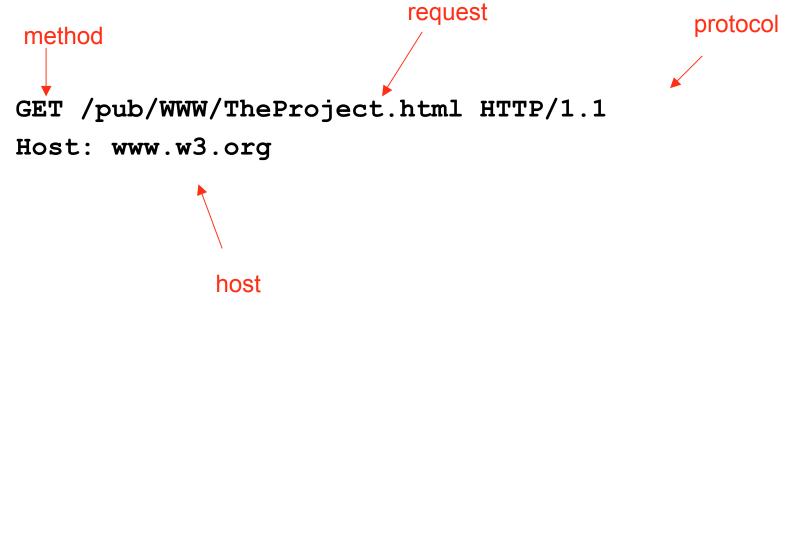

#### **A Typical Browser Request**

#### GET /pub/WWW/TheProject.html HTTP/1.1

Accept: image/gif, image/x-xbitmap, image/jpeg, image/pjpeg, application/vnd.ms-powerpoint, application/vnd.ms-excel, application/msword, application/x-shockwave-flash, \*/\*

Accept-Language: en-us

Accept-Encoding: gzip, dflate

User-Agent: Mozilla/4.0 (compatible; MSIE 6.0; Windows NT 5.0; APC)

Host: www.w3.org

Connection: Keep-Alive

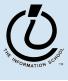

#### **Server Response**

#### HTTP/1.1 200 OK

Date: Monday, 23 May 2005 22:38:34 GMT Server: Apache/1.3.27 (Unix) (Red-Hat/Linux) Last-Modified: Wed, 08 Jan 2003 23:11:55 GMT Etag: "3f80f-1b6-3e1cv03b" Accept-Ranges: bytes Content-Length: 438 Connection: close Content-Type: text/html

<html> <head><title>A Sample Page</title></head> <body>

•••

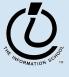

# Summary

- Networking is changing the world
  - Internet: named computers using TCP/IP
  - WWW: servers providing access to information via the HTTP protocol
  - Principles
    - » Local network of domain names
    - » Physical network of IP address
    - » Protocols rule: LAN, TCP/IP, HTTP
    - » Domain Name System connects the two
    - » Client/Server, fleeting relationship on WWW

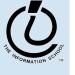